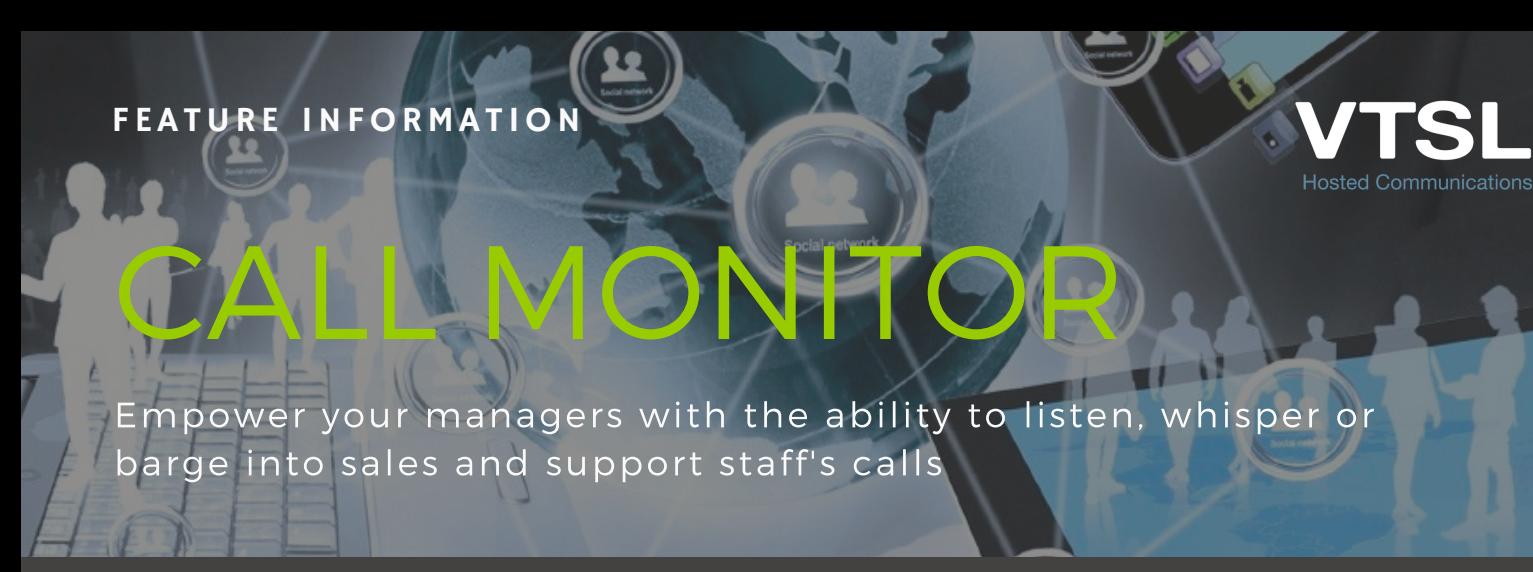

With VTSL's Call Monitor feature, you can listen to external calls made to and from your colleagues. Switch between eavesdropping (listening only), whispering (your colleague can hear you) and barging in (both parties hear you).

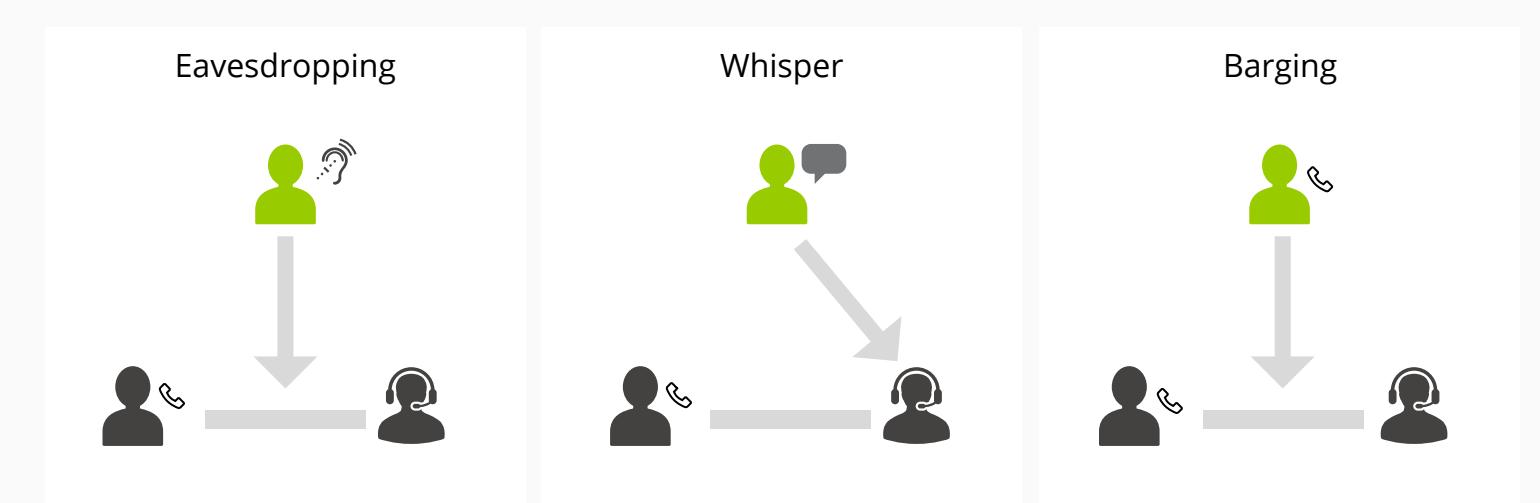

## HOW TO ACTIVATE

Simply dial the extension number prefixed by 9\* (e.g. 9\*205). When you are first connected, you will be in eavesdrop mode, which means you can hear both parties, but they can't hear you. To switch to a different mode, simply press one of the following keys:

- 2 whisper to your colleague
- 3 barge in and talk to both sides
- 0 return to eavesdrop only

Call Monitor is undetectable by the employee being listened to. When managers are whispering, the representative will still hear what the caller is saying.

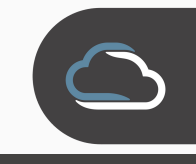

WWW.VTSL.NET

## BENEFITS TO YOU

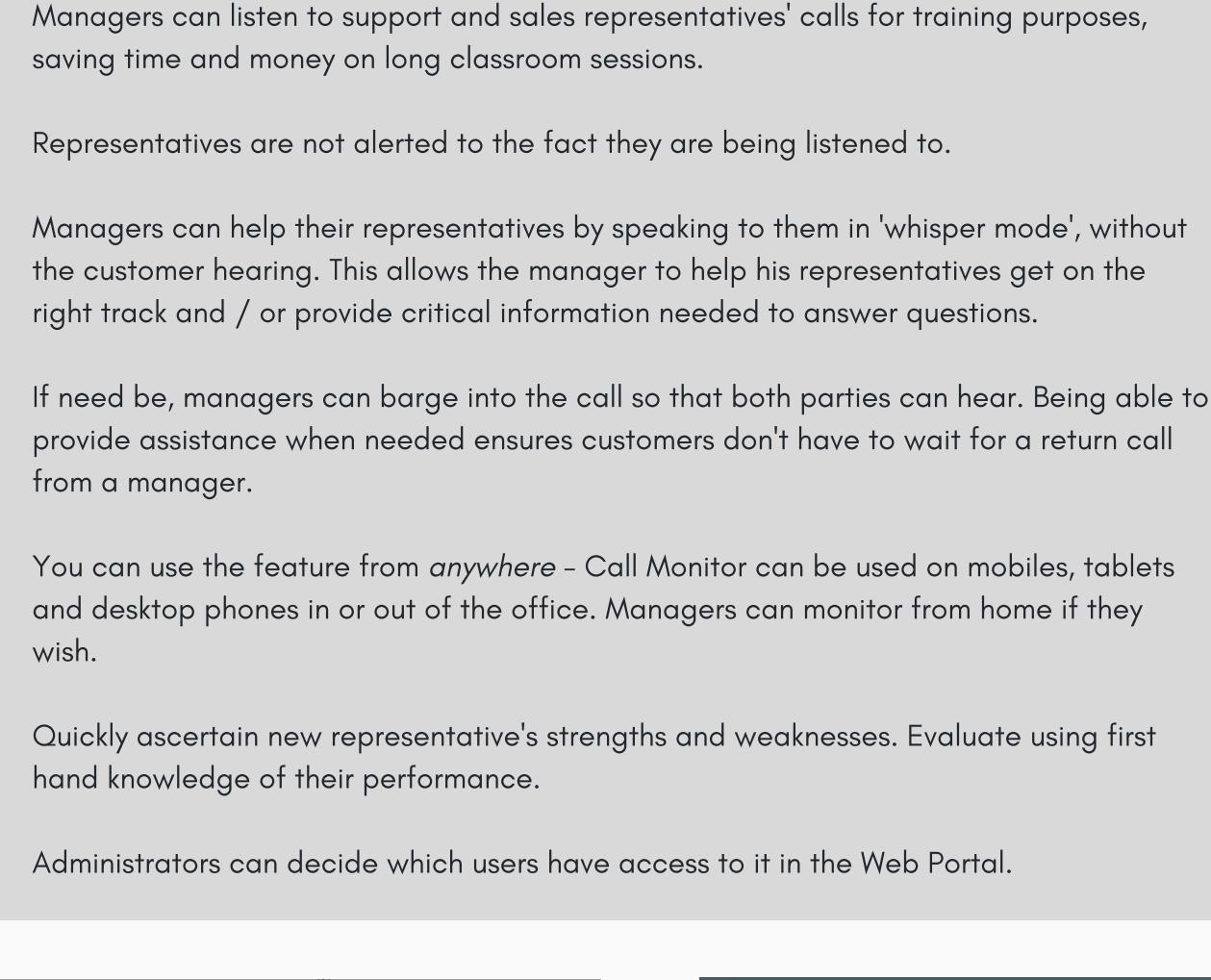

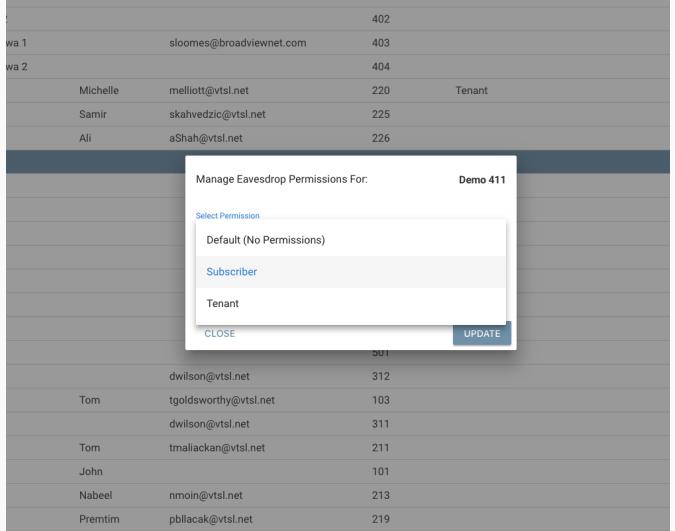

Administrators can easily set Call Monitor permissions for users in the VTSL Portal. Users may be given permission to monitor all users at a site by selecting 'Tenant', or individual users by selecting 'Subscriber'.

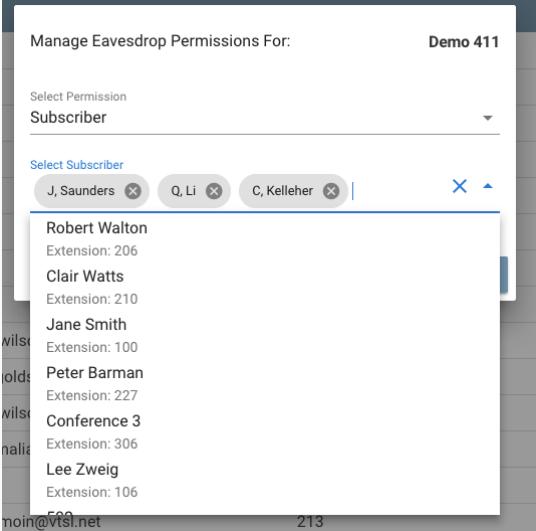

If you choose 'Subscriber', decide who may be monitored simply by selecting the name(s) from the drop down list.

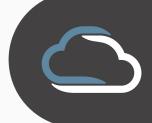

WWW.VTSL.NET